# User manual Nature Identification<sup>1</sup> API

#### **Document management**

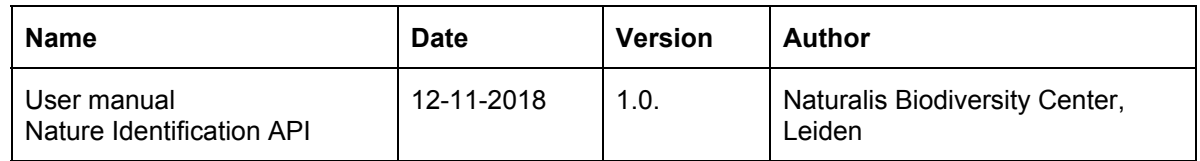

#### **Table of contents**

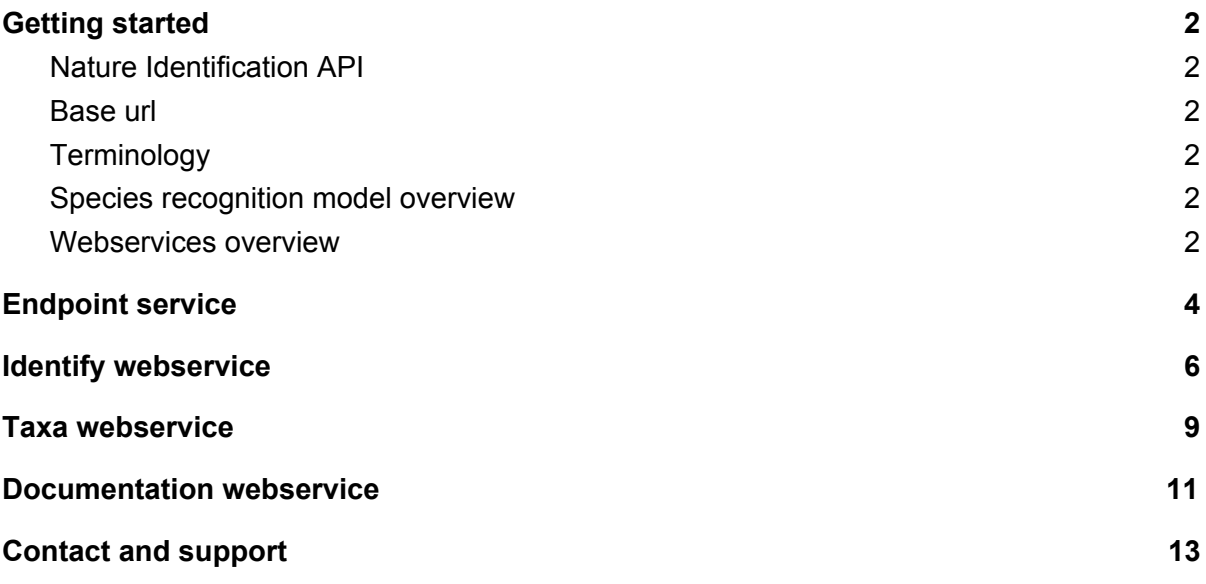

<sup>&</sup>lt;sup>1</sup> Identification definition: https://en.wikipedia.org/wiki/Identification\_(biology)

### <span id="page-1-0"></span>Getting started

#### <span id="page-1-1"></span>Nature Identification API

The Nature Identification API offers AI based webservices capable of identifying nature objects on images. Identification is done by species recognition models. Created with Deep learning technology, these models can identify plants and animals on specific taxonomic levels with optimised level of accuracy.

The API currently offers access to an extensive species recognition model for the Netherlands and Belgium based on images of Waarneming.nl and Waarnemingen.be and has been trained with large sets of observation data. The tag for this model is benlall.

#### <span id="page-1-2"></span>Base url

The base url of the API is:

https://identify.biodiversityanalysis.nl

#### <span id="page-1-3"></span>**Terminology**

- Identification *model implementations* are published instead of models (a model implementation is a combination of one or more models and a configuration of how to use them)
- <tag> refers to a manually assigned name for a specific model implementation

#### <span id="page-1-4"></span>Species recognition model overview

The API currently offers access to an extensive species recognition model for the Netherlands and Belgium based on images of Waarneming.nl and Waarnemingen.be and has been trained with large sets of observation data. The tag for this model is benlall.

<span id="page-1-5"></span>Webservices overview

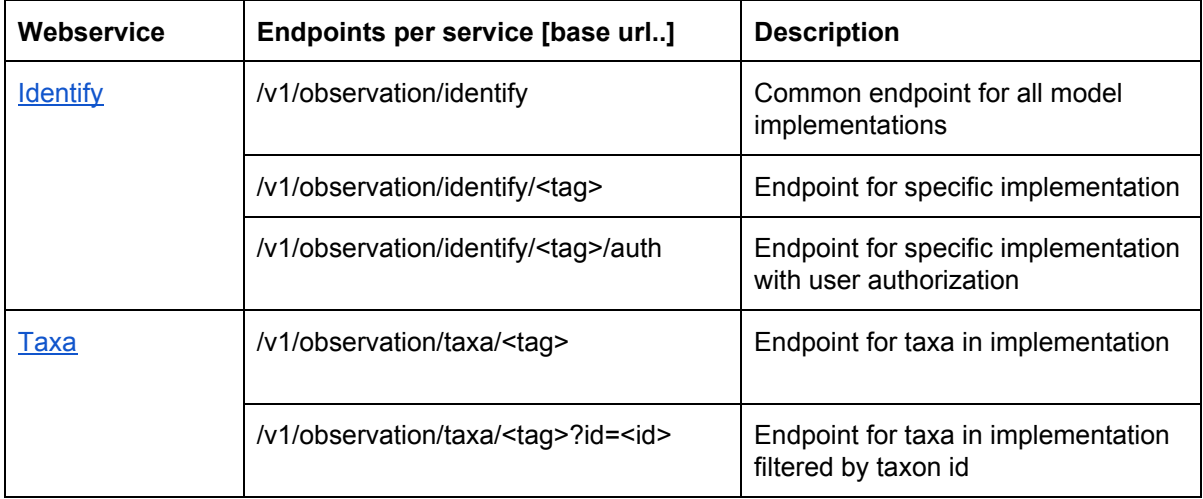

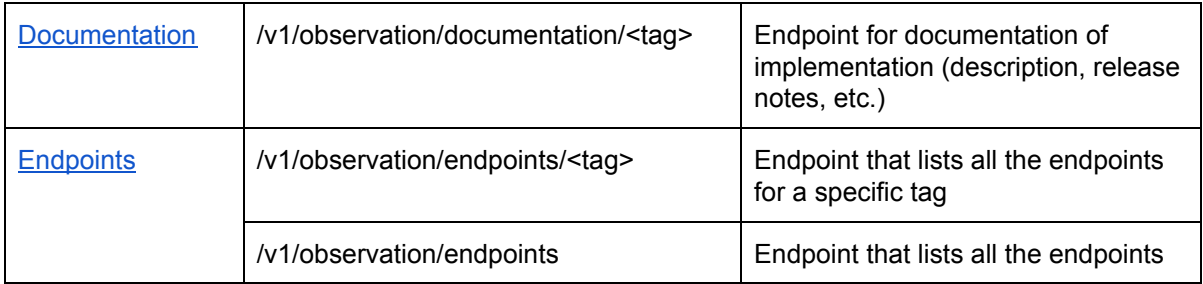

The v1 API is the first stable version of the API. Updates to the v1 API will be backwards compatible with existing v1 applications.

For the most recent list of available webservices, see list of [endpoints](https://identify.biodiversityanalysis.nl/v1/observation/endpoints) (json)

## <span id="page-3-0"></span>Endpoint service

<span id="page-3-1"></span>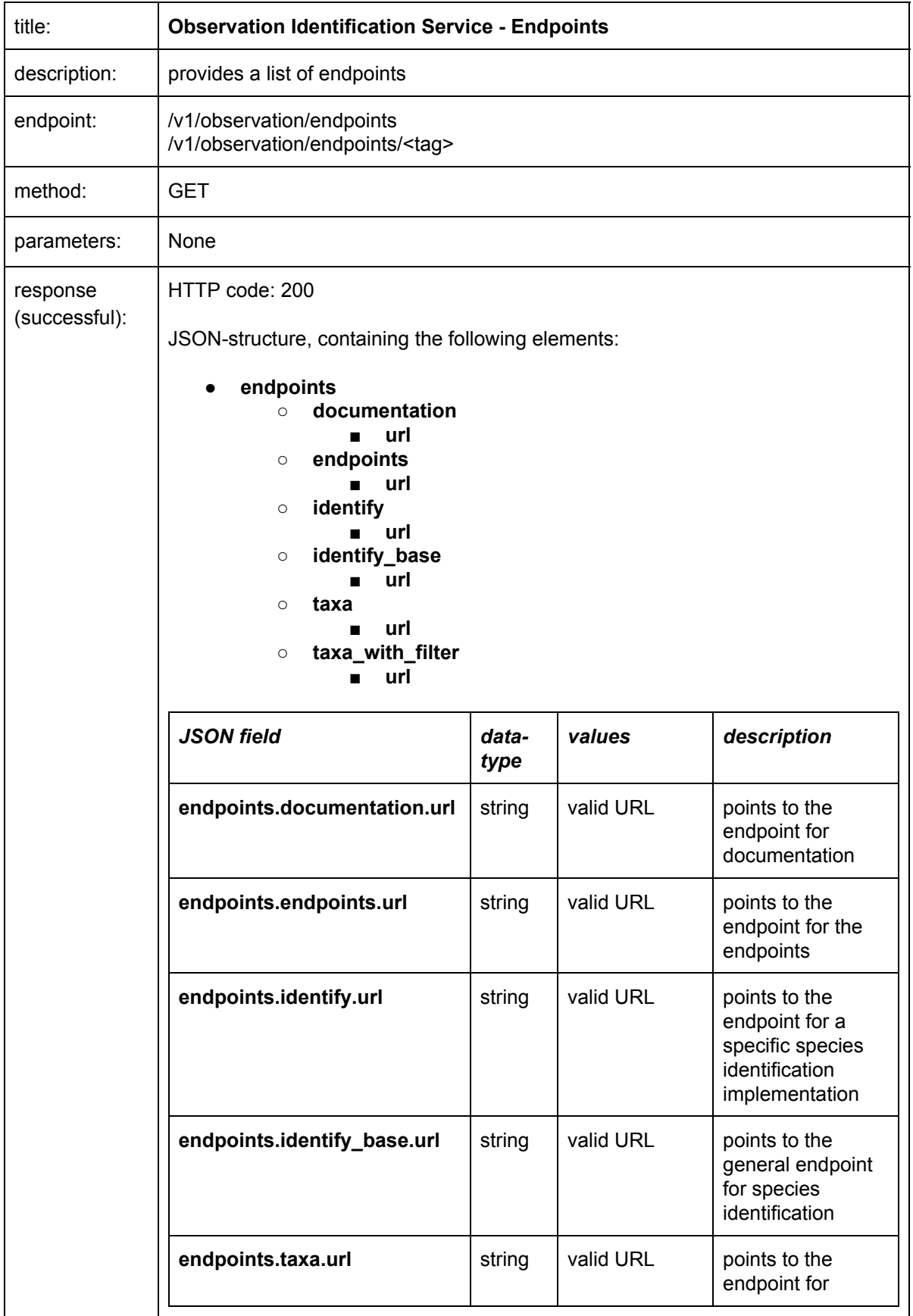

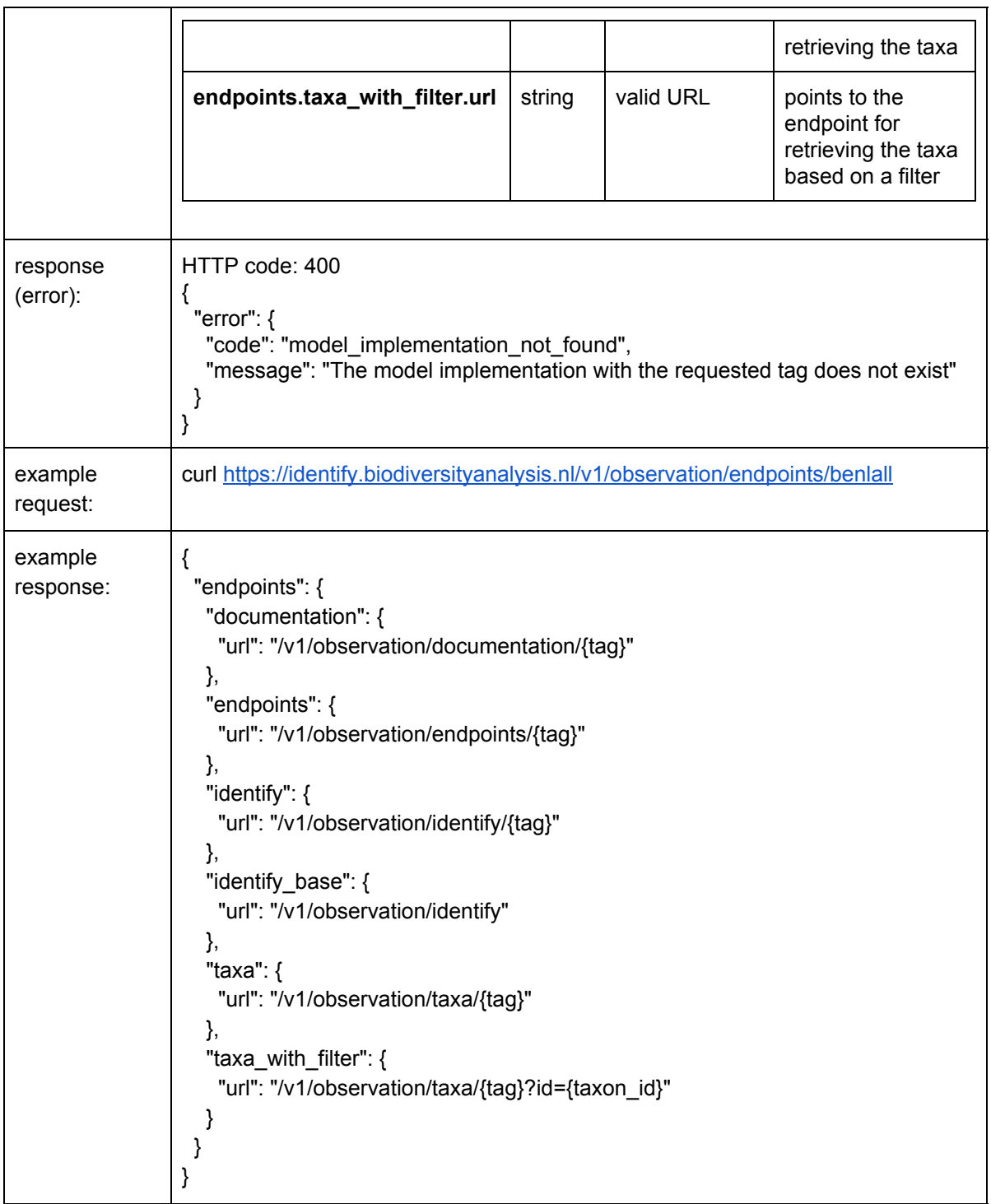

## <span id="page-5-0"></span>Identify webservice

<span id="page-5-1"></span>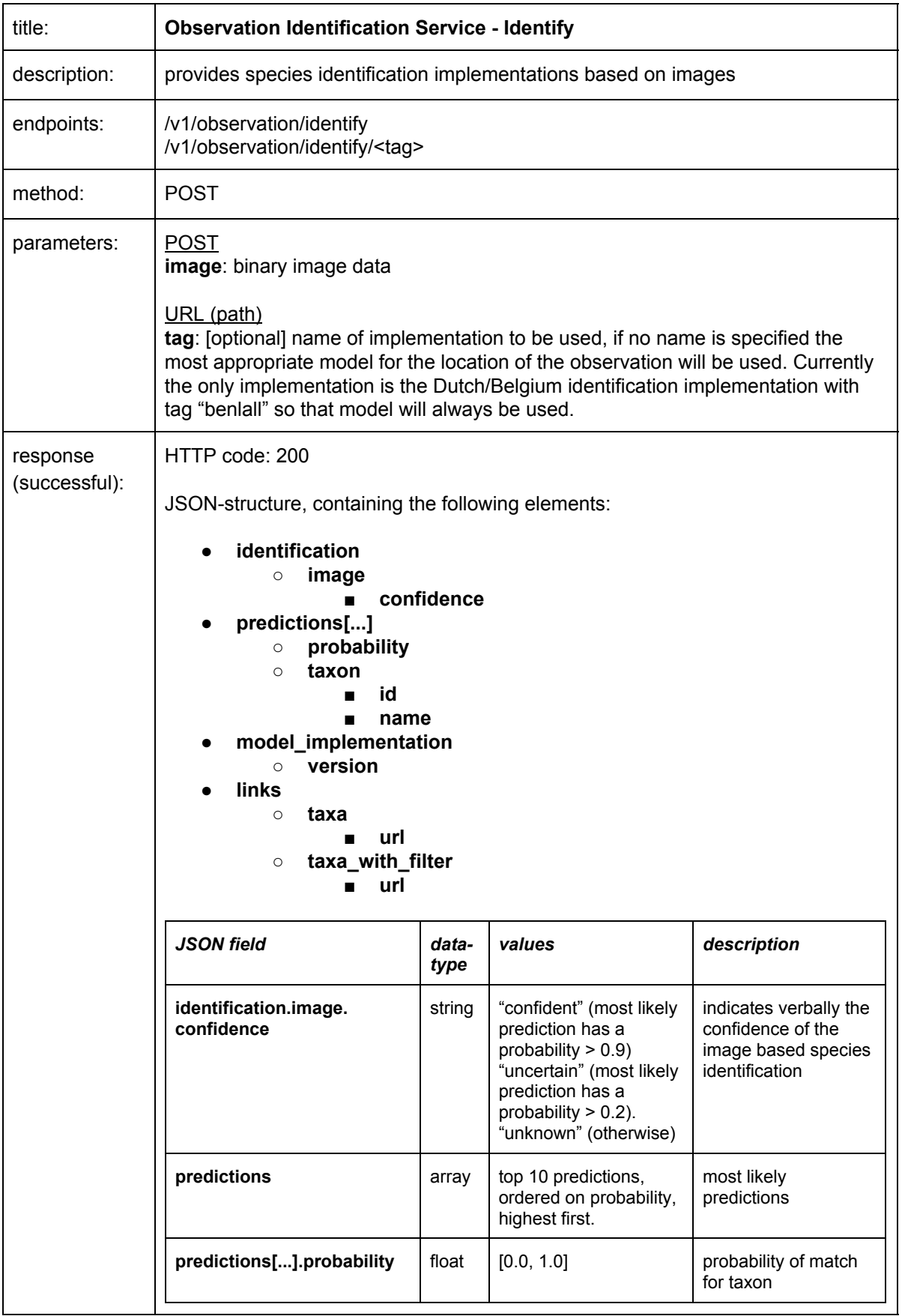

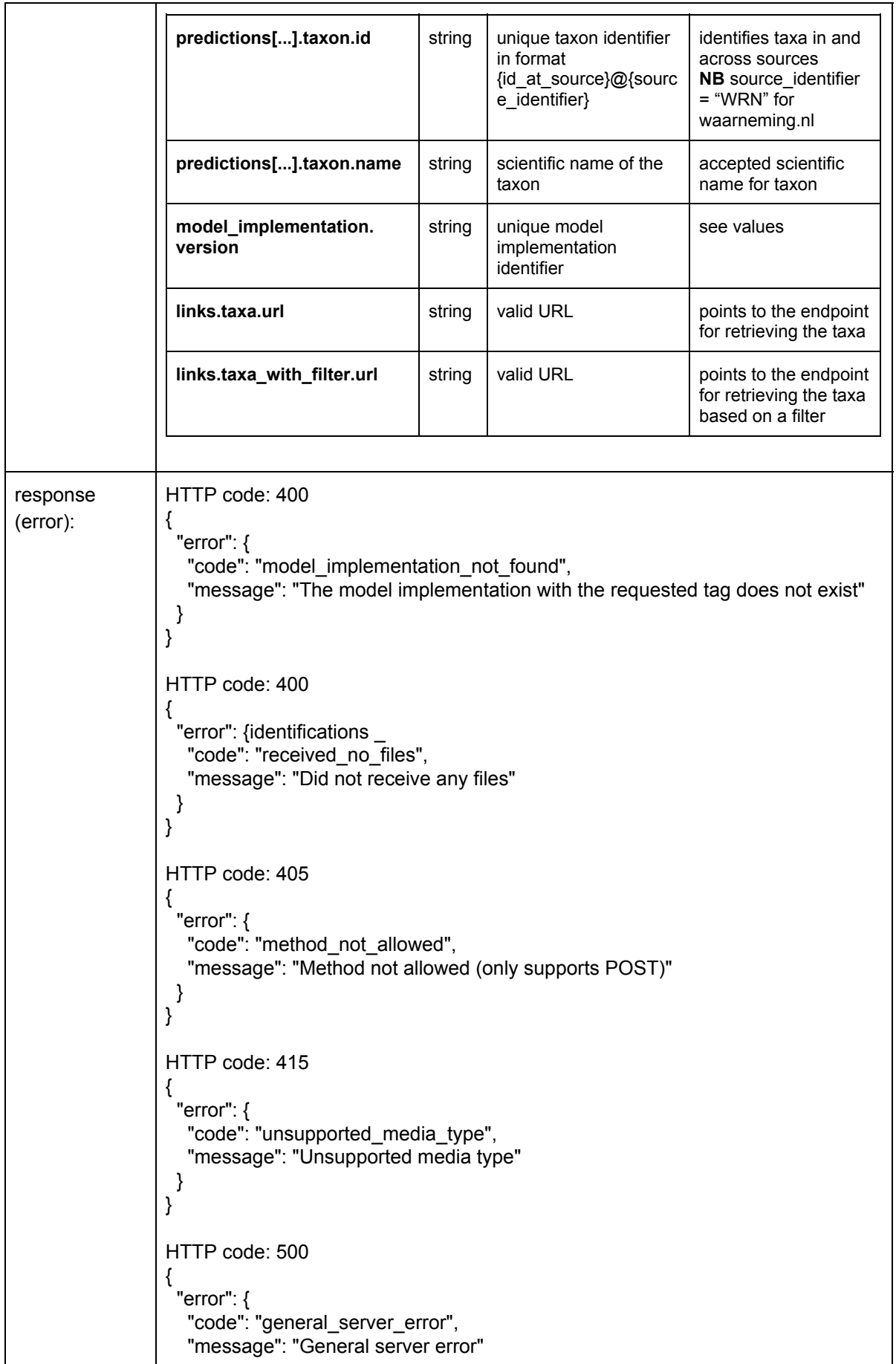

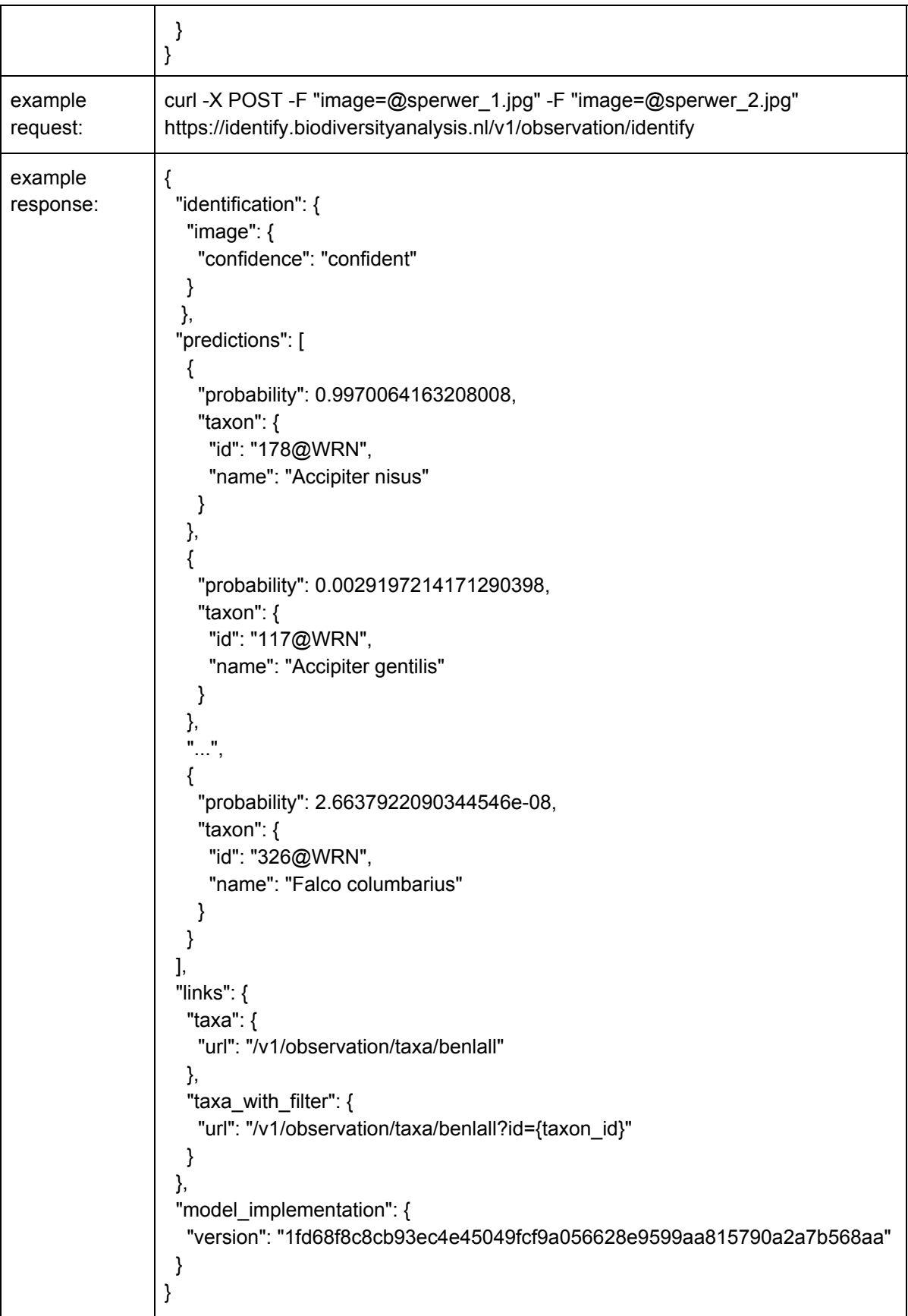

### <span id="page-8-0"></span>Taxa webservice

<span id="page-8-1"></span>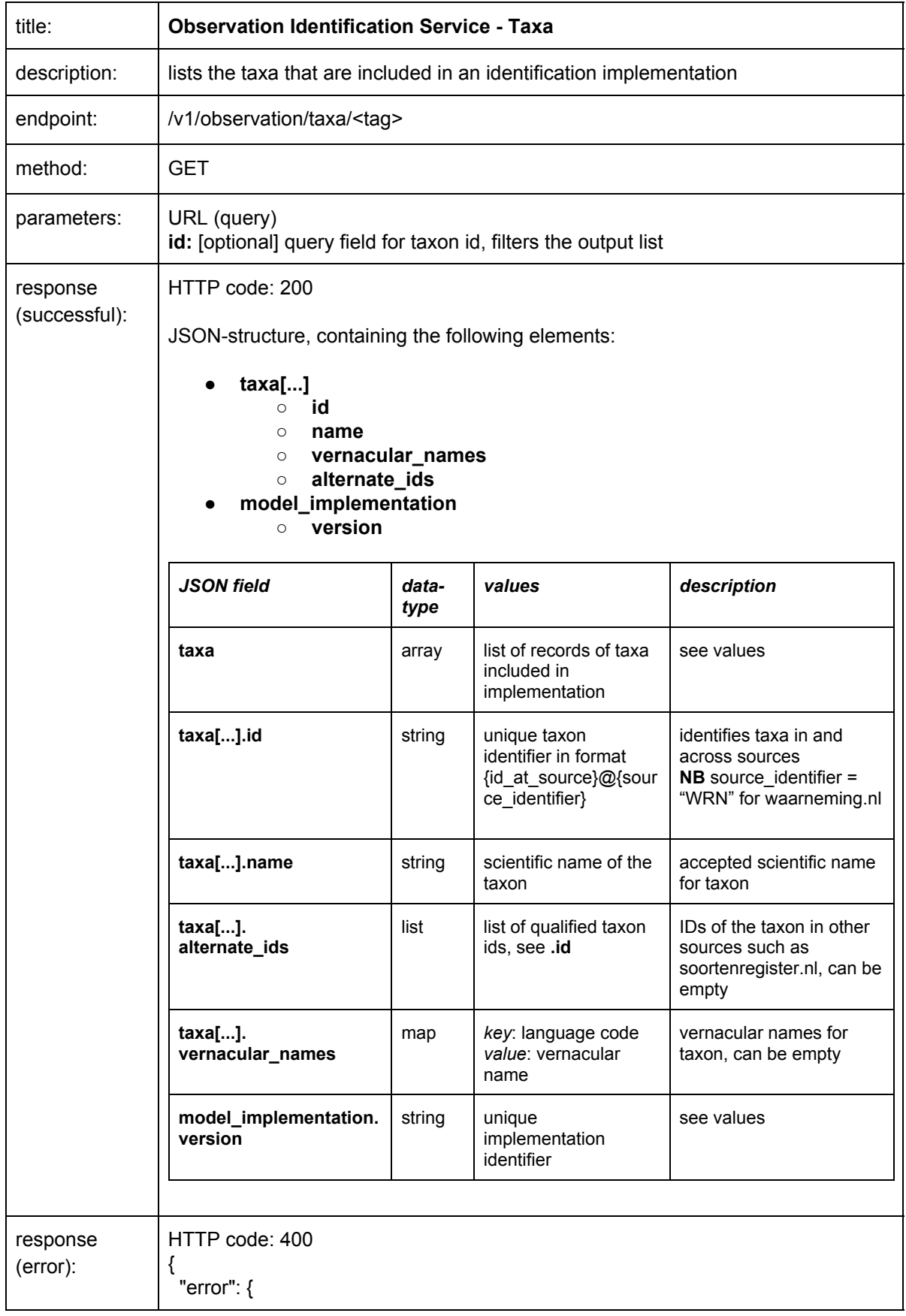

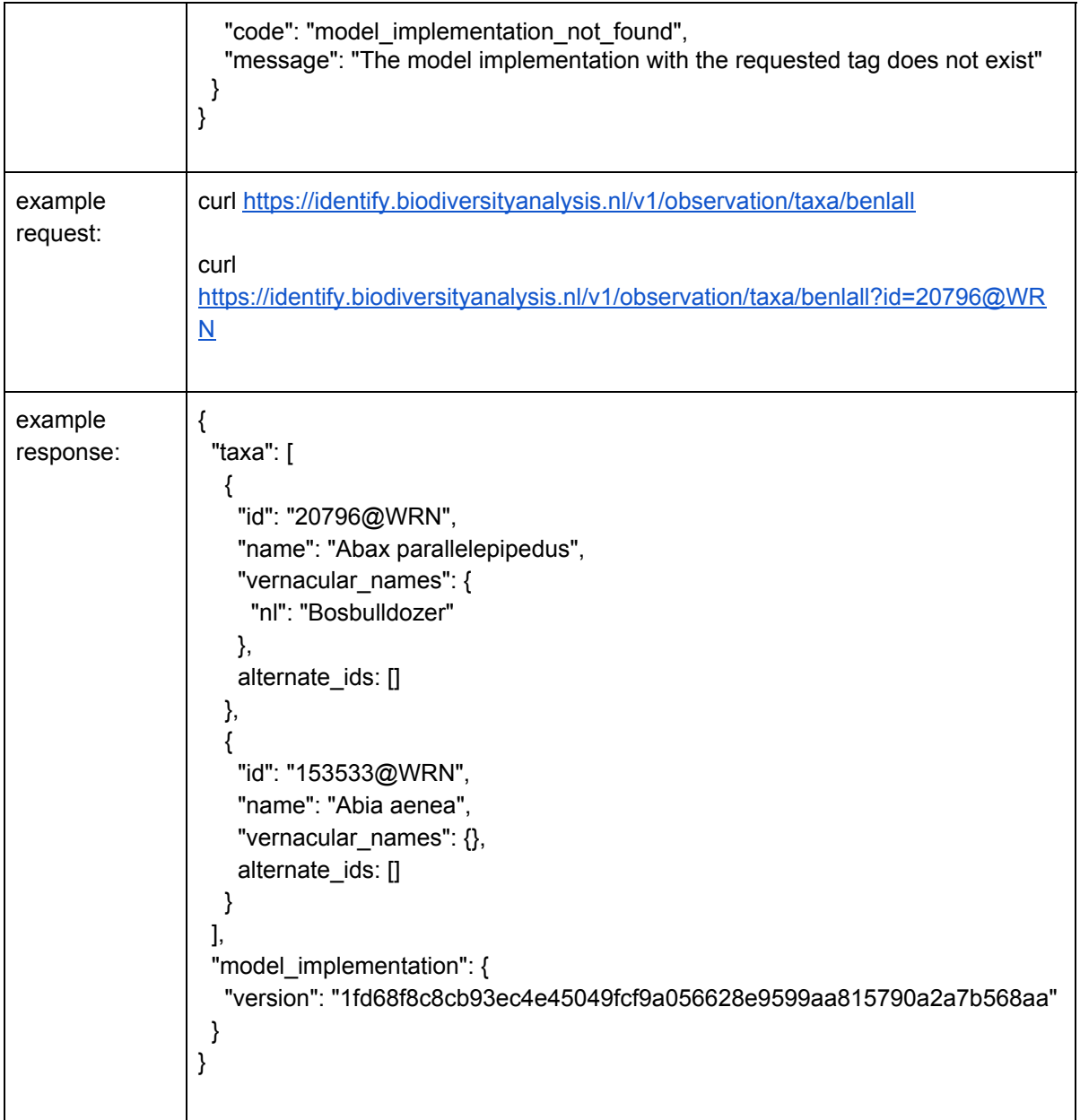

## <span id="page-10-0"></span>Documentation webservice

<span id="page-10-1"></span>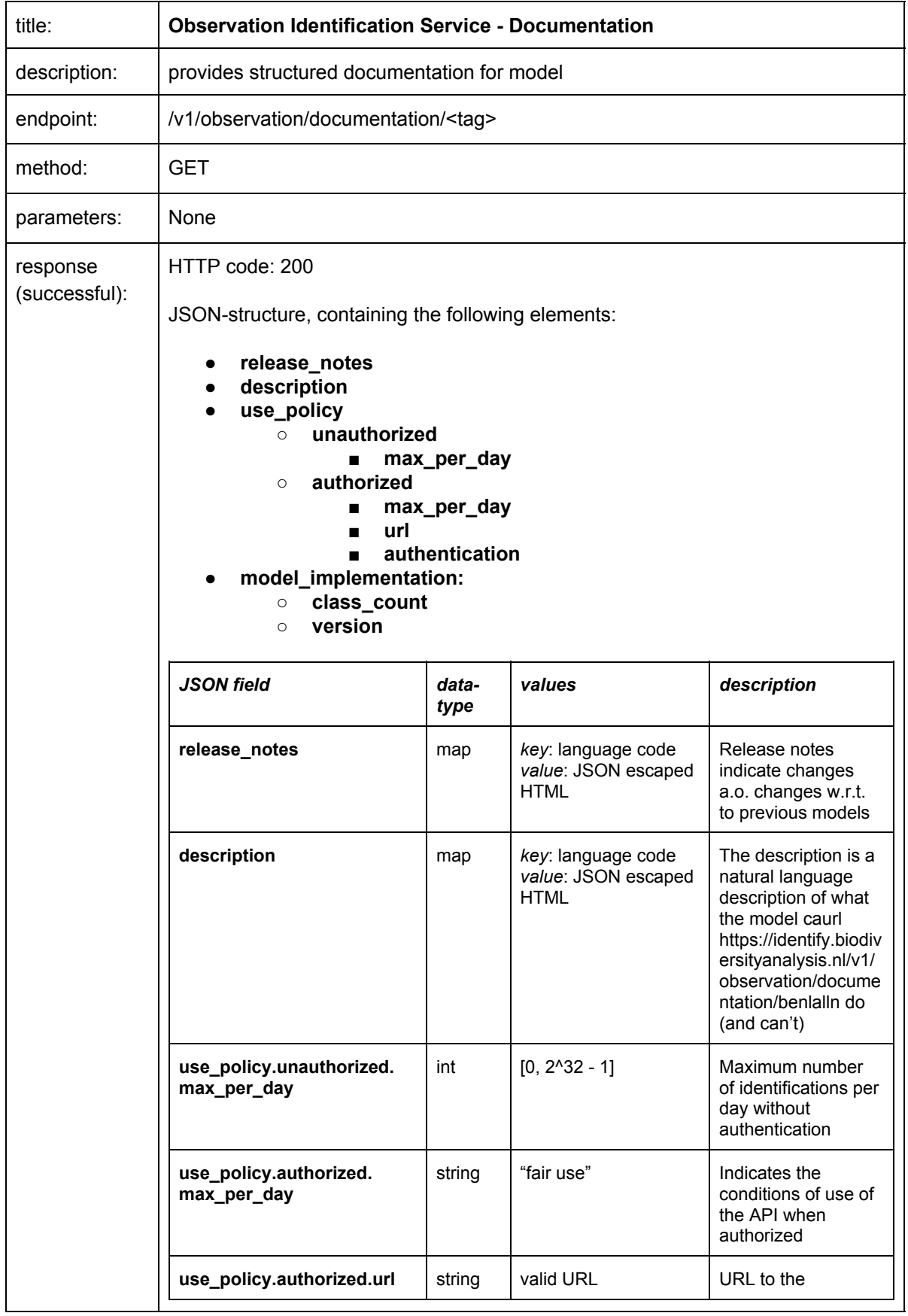

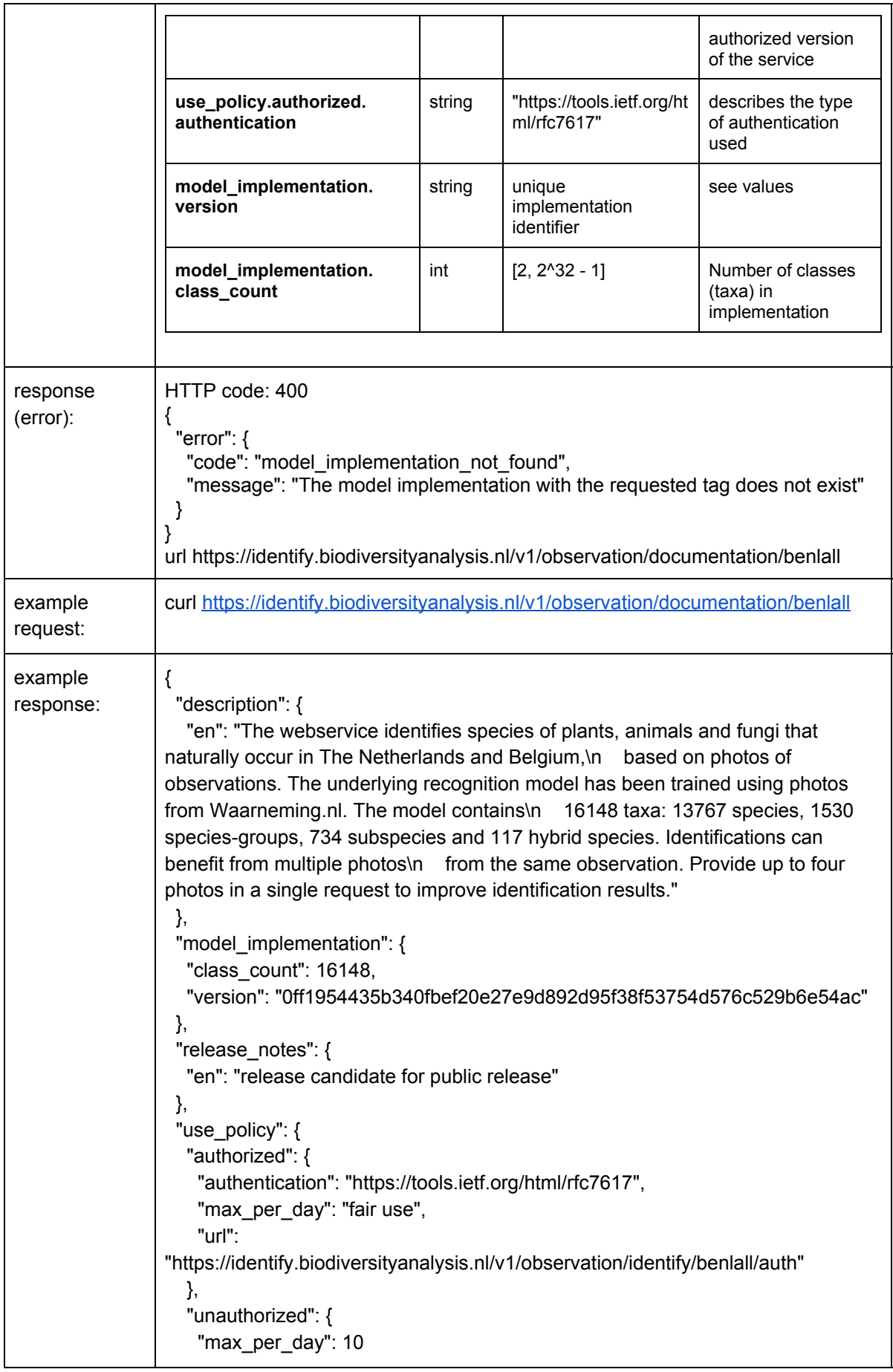

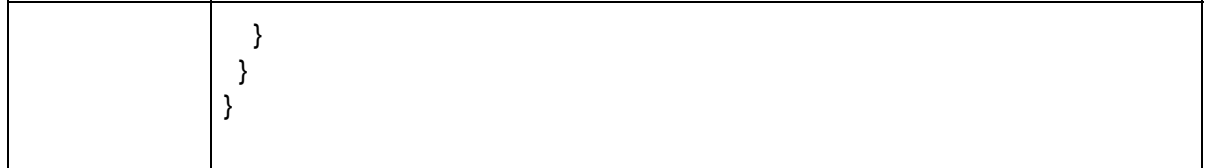

### <span id="page-12-0"></span>Contact and support

For information on the species recognition model of waarneming.nl and webAPI access to this model please contact: info@waarneming.nl

For technical information and support on the API please contact: support@naturalis.nl